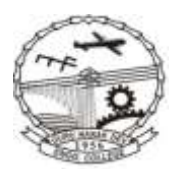

**GURU NANAK DEV ENGINEERING COLLEGE, LUDHIANA-141006**

\*An Autonomous College u/s 2(f) and 12(B) of UGC Act,1956. NBA Accredited UG Programmes under TIER-I (Washington Accord), 'A' Grade NAAC Accredited and TCS Accredited, AICTE Approved , Punjab Govt. Aided Status, ISO:9001-2008 Certified, Affiliated to Punjab Technical University.

**No.SS/41/516 NOTICE Dated:-26-09-2017**

## **Sub:- Submission of online applications for Post - Matric Scholarship Scheme 2017-18.**

It is for information to the SC/ST and OBC who want to fill their scholarship Form for the session 2017-18 (Fresh & Renewal Case) that Punjab Govt. has decided to get scholarship form through online. Annual Family Income for Post Matric SC eligible students of the Parents/Guardian from all sources does not exceed Rs.2.50 Lac.

Annual Family Income for Post Matric OBC students of the Parents/Guardian from all sources does not exceed Rs.1.00 Lac.

Students are directed to go to Punjab Govt. website **punjabscholarships.gov.in** and fill all the information asked by Govt. in the scholarship form: **submit online and then get print of the Scholarship Form and submit the same in Academic Section after attaching the suitable documents upto 18.10.2017 positively.**

The following documents are required to be attached before the submission of Post - Matric Scholarship Form in Academic Section through proper verification and attestation form the concerned respective department:-

- 1. Affidavit Family Income duly attested by Executive Magistrate.
- 2. Income Proof ITR Assessment year 2017-18 /Income certificate/Salary Certificate.
- 3. Residence Certificate.
- 4. Caste certificate belongs to SC/OBC
- 5. Aadhaar Card Copy
- 6. Bank Passbook Copy of the student
- 7. Saving bank Account No. of the student & IFSC code of the bank
- 8.  $10^{th}$   $12^{th}$  & all previous results
- 9. Latest Fee receipts.
- 10. Allotment letter issue by IKGPTU, Jalandhar.

**Performa of Affidavit regarding Family Income downloads from College Website (gndec.ac.in).**

**Convert all the scaned documents into pdf format and combine all these docs as per serial order given above.** 

**Rename this single pdf file (containing all the above documents) with your college Roll No.**

**E-mail all the above mentioned docs in coloured, pdf format at [scholarshipgndec@gmail.com](mailto:scholarshipgndec@gmail.com) and the subject will be " PMSS Docs of CRN" e.g. PMSS docs 1711306**

**Note: - Student cannot avail scholarship from more than one source.**